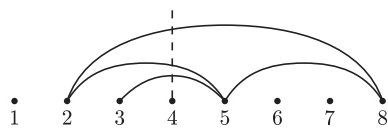

Rys. 1. Kilka przekątnych ośmiokąta reprezentowanych jako łuki. Wartością *g*(4) jest łuk (3*,* 5).

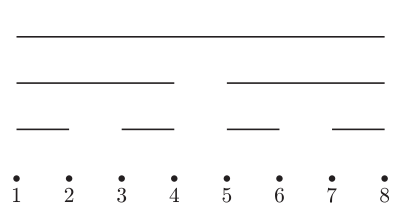

Rys. 2. Tak wyobrażamy sobie drzewo przedziałowe.

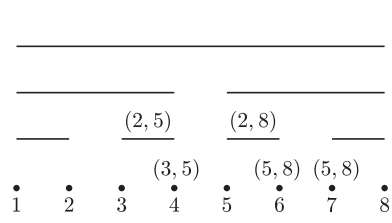

Rys. 3. Zawartość drzewa przedziałowego po wstawieniu przekątnych z rysunku 1.

## **Informatyczny kącik olimpijski (10) – słownik przekątnych**

W tym odcinku zajmiemy się zadaniem, które zamiast na zawodach, pojawiło się na*. . .* kolokwium (z Algorytmów i Struktur Danych). Stanowiłoby ono bardzo ładne zadanie na zawodach.

Weźmy wypukły *n*-kąt. Na początku żadna przekątna nie jest narysowana. Zadaniem jest opracowanie struktury danych, która umożliwi optymalne obsłużenie zapytań:

• **Sprawdź** $(x, y)$  — sprawdza, czy między punktami *x* i *y* jest narysowana przekątna,

*•* **Dodaj**(*x, y*) — rysuje przekątną pomiędzy punktami *x* i *y* — o ile *nie przecina ona żadnej innej narysowanej przekątnej*,

*•* **Usuń**(*x, y*) — usuwa przekątną między punktami *x* i *y*.

Pochyłą czcionką zaznaczona jest, oczywiście, główna trudność zadania (gdyby nie ten warunek, wystarczyłaby dowolna implementacja słownika).

Od czego zacząć? Na początek może ułatwimy sobie zadanie — zauważmy, że wielokąt z zadania można "wygiąć" na płaszczyźnie, aż wierzchołki utworzą ciąg punktów na prostej, ponumerowanych od 1 do *n*, a przekątne zamienią się na łuki (jak na rysunku 1). Resztę zadania łatwo przetłumaczyć do tej nowej wersji. W tym momencie już pojawia się pomysł — może uda się użyć drzewa przedziałowego? Ale zanim napiszemy jak, wyjaśnijmy sobie, co będziemy rozumieć przez drzewo przedziałowe.

Drzewo przedziałowe (rys. 2) służy do przechowywania informacji związanych z podprzedziałami zadanego przedziału [*a, b*]. W korzeniu drzewa jest zapisana informacja związana z całym przedziałem, w jego dwóch synach informacje związane z lewą i prawą połową tego przedziału i tak dalej, aż wreszcie w liściach zapamiętywane są wartości odpowiadające pojedynczym punktom. Wartość przechowywaną w wierzchołku *v* będziemy oznaczać *f*(*v*).

Jako ćwiczenie Czytelnik może w oparciu o drzewo przedziałowe skonstruować strukturę danych do obsługi dynamicznie zmieniającego się ciągu *a*1*, . . . , an*, dopuszczającą operacje (1) inicjuj wszystkie wyrazy na 0, (2) ustaw *a<sup>i</sup>* := *x* oraz (3) podaj sumę podciągu *a<sup>i</sup>* + *ai*+1 + *. . .* + *a<sup>j</sup>* . Operacje (2) i (3) powinny działać w czasie *O*(log *n*).

No dobrze, ale jak to zastosować do naszego problemu?

Zapytajmy, kiedy w nowym modelu (tym z prostą), można połączyć dwa punkty *x* i *y* przekątną? Spójrzmy na rysunek 1. Dla danego *t* niech *g*(*t*) oznacza *najniższy* łuk, który przecina pionowa półprosta wychodząca z punktu *t* (dotknięcie nie liczy się jako przecięcie; wartością  $g(t)$  może być "pusty" łuk). Łuk od *x* do *y* można dodać dokładnie wtedy, gdy *g*(*x*) = *g*(*y*). Musimy więc szybko obliczać wartości funkcji *g*. Do tego przyda się drzewo przedziałowe.

Przypuśćmy, że wiemy już, iż możemy dodać przekątną  $(x, y)$ . Jak to zrobić? Otóż przekątna "pokryje" podciąg wierzchołków [*x* + 1*, y −* 1]. Słowo *pokryje* oznacza, że półprosta wychodząca z każdego z wierzchołków z tego przedziału przetnie naszą przekątną, choć niekoniecznie jako pierwszą.

Funkcja dodająca przekątną (*x, y*) będzie działać rekurencyjnie. Najpierw wywołujemy ją dla korzenia. Dodając przekątną (*x, y*) w wierzchołku *v* drzewa przedziałowego, wykonujemy operacje:

*•* jeśli podprzedział z wierzchołka *v* zawiera się w [*x* + 1*, y −* 1], to ustaw *f*(*v*) na niższy z łuków *f*(*v*) i (*x, y*) (wysokość łuku można szybko obliczyć, jest to *y* − *x*),

*•* jeśli podprzedział z wierzchołka *v* jest rozłączny z [*x* + 1*, y −* 1], to nic nie rób,

*•* w przeciwnym razie wywołaj funkcję *dodaj* dla dzieci wierzchołka *v*.

Łatwo zauważyć, że *g*(*t*) to najniższy spośród łuków zapamiętanych w wierzchołkach drzewa odpowiadających przedziałom pokrywającym punkt *t*, czyli na ścieżce prowadzącej z korzenia do wierzchołka *t*. Zatem  $g(t)$  można znaleźć w czasie  $O(\log n)$ .

Funkcja *Sprawdź* może działać na podobnej zasadzie, sprawdzając, czy w odwiedzanych po drodze wierzchołkach jest zapamiętana poszukiwana przekątna. (Każda wstawiona przekątna zostaje gdzieś zapamiętana, dlaczego?)

Aktualizację stanu struktury podczas usuwania przekątnej pozostawiamy Czytelnikowi.

*Filip WOLSKI*